## "FORM No. 10FA

[See rule  $21AB(3)$ ]

Application for Certificate of residence for the purposes of an agreement under section 90 and 90A of the Income Tax Act, 1961

To

The Assessing Officer,

 $\overline{\phantom{a}}$ 

 $\overline{\phantom{a}}$ 

 $\overline{\phantom{a}}$ 

Sir,

I request that a certificate of residence in Form No. 10FB be granted in my case/in the case of [for person other than individual]

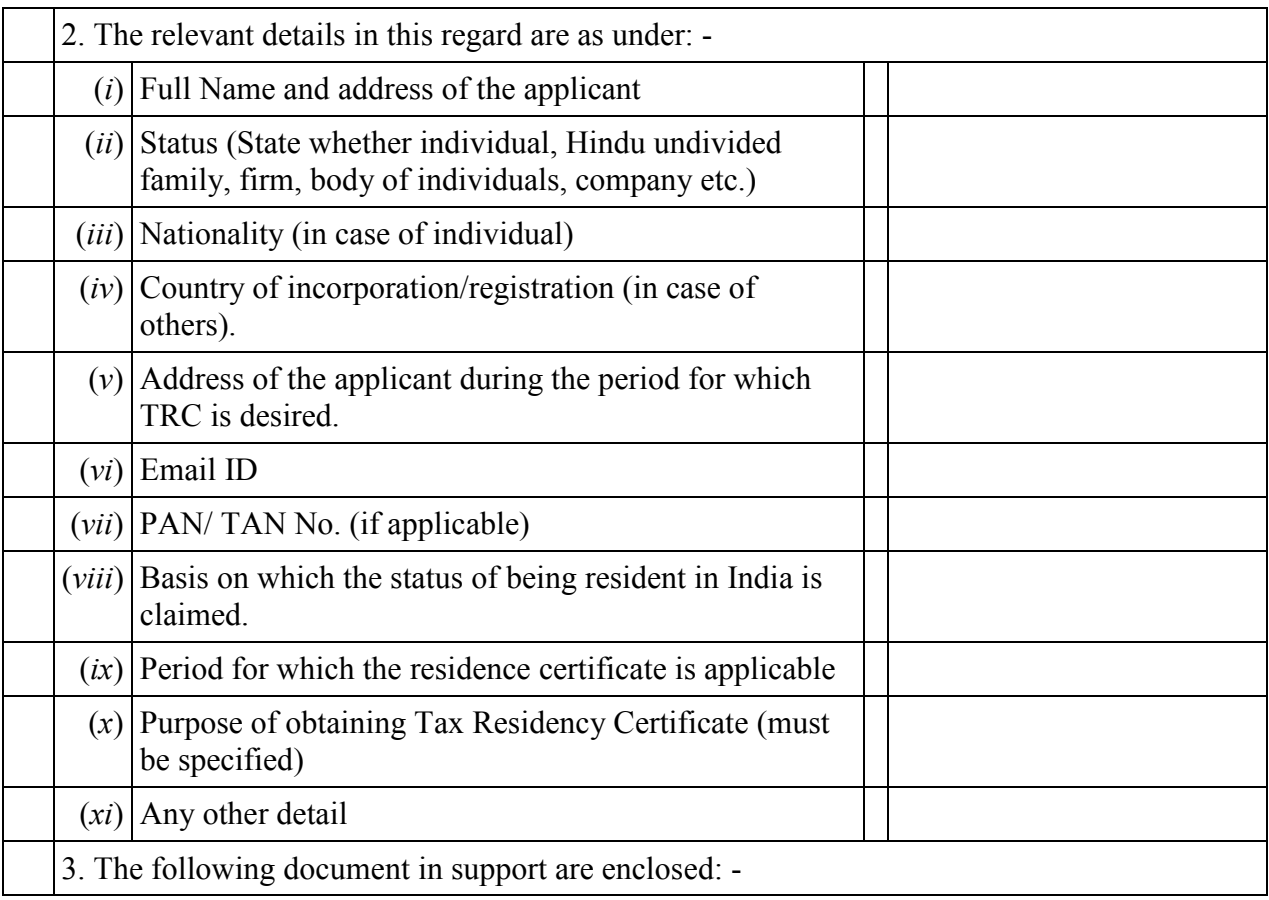

http://taxguru.in/

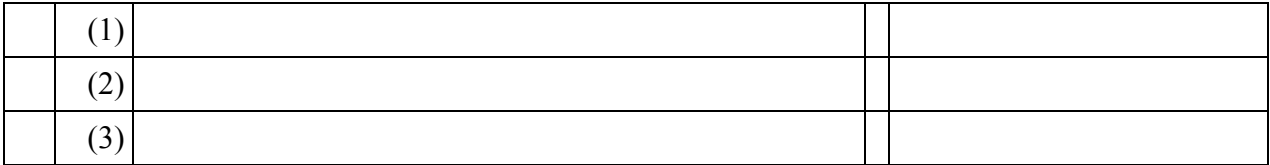

## **VERIFICATION**

in this form is correct and complete and that the other particulars shown therein are truly stated.

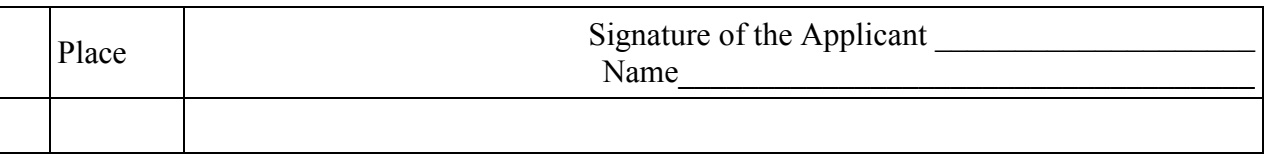